# Cheatography

## Vim ShortcutFoo Cheat Sheet by [BradRhodes](http://www.cheatography.com/bradrhodes/) via [cheatography.com/21055/cs/3899/](http://www.cheatography.com/bradrhodes/cheat-sheets/vim-shortcutfoo)

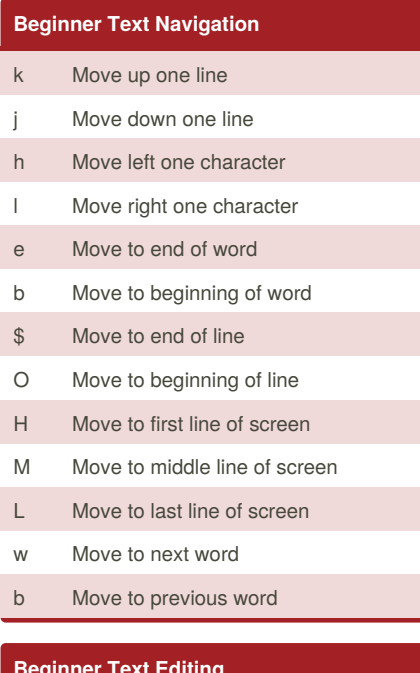

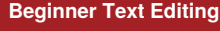

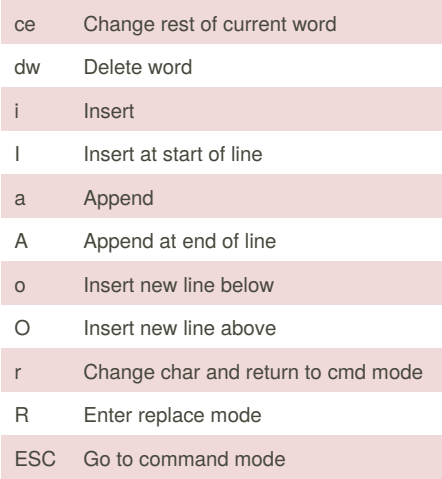

#### **Intermediate Text Navigation I**

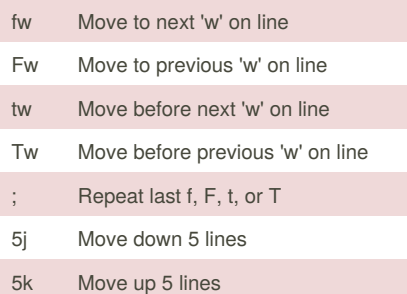

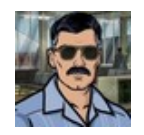

#### By **BradRhodes** [cheatography.com/bradrhodes/](http://www.cheatography.com/bradrhodes/)

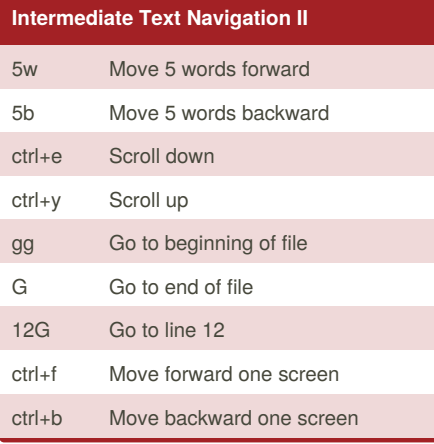

#### **Intermediate Text Editing I**

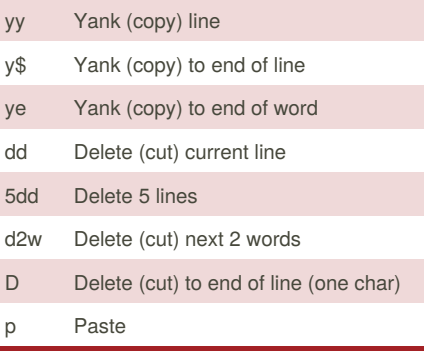

#### **Intermediate Text Editing II** P Paste before cursor

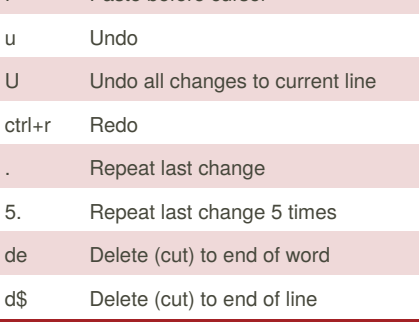

## **Advanced Text Navigation** ^ Move to first non-whitespace char

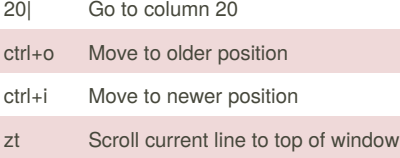

Published 14th April, 2015. Last updated 14th April, 2015. Page 1 of 2.

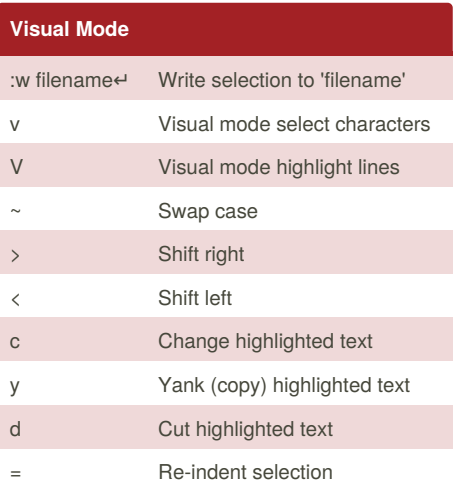

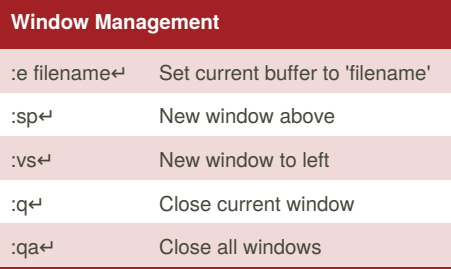

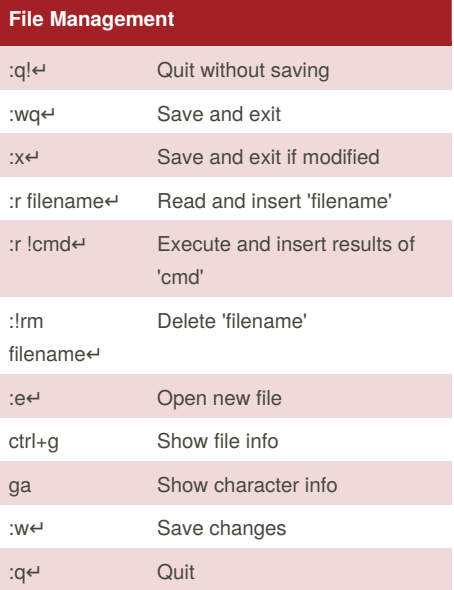

Sponsored by **CrosswordCheats.com** Learn to solve cryptic crosswords! <http://crosswordcheats.com>

# Cheatography

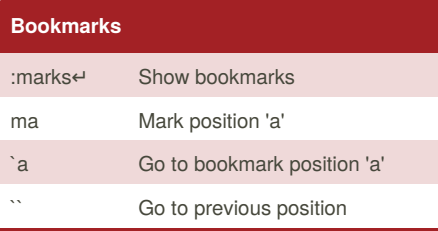

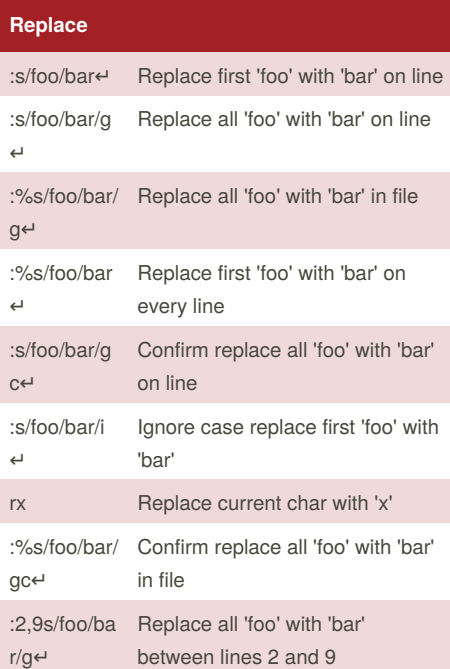

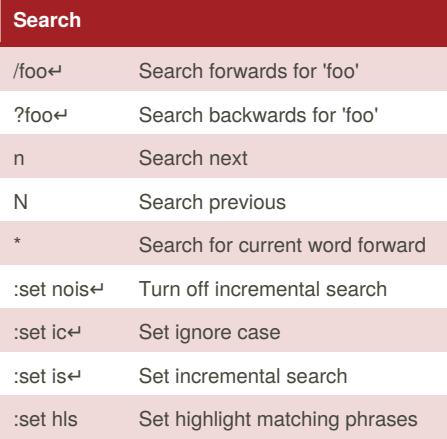

### By **BradRhodes**

[cheatography.com/bradrhodes/](http://www.cheatography.com/bradrhodes/)

## Vim ShortcutFoo Cheat Sheet by [BradRhodes](http://www.cheatography.com/bradrhodes/) via [cheatography.com/21055/cs/3899/](http://www.cheatography.com/bradrhodes/cheat-sheets/vim-shortcutfoo)

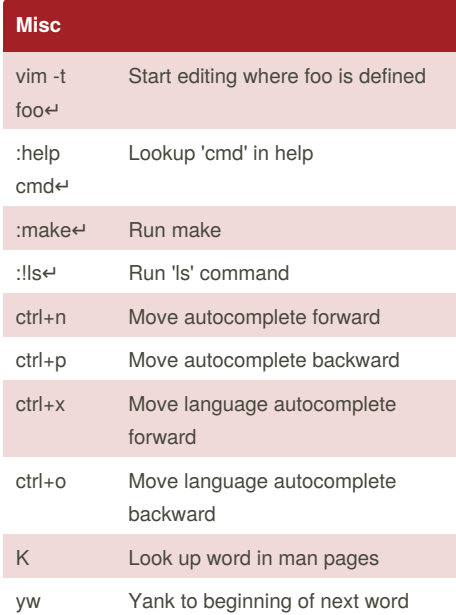

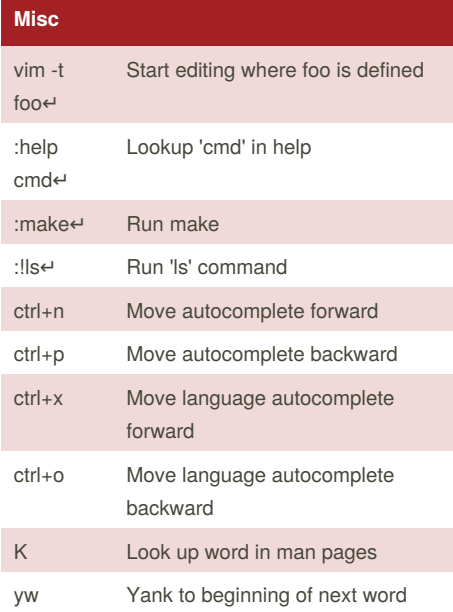

Published 14th April, 2015. Last updated 14th April, 2015. Page 2 of 2.

Sponsored by **CrosswordCheats.com** Learn to solve cryptic crosswords! <http://crosswordcheats.com>